# **Векторное кодирование графической информации**

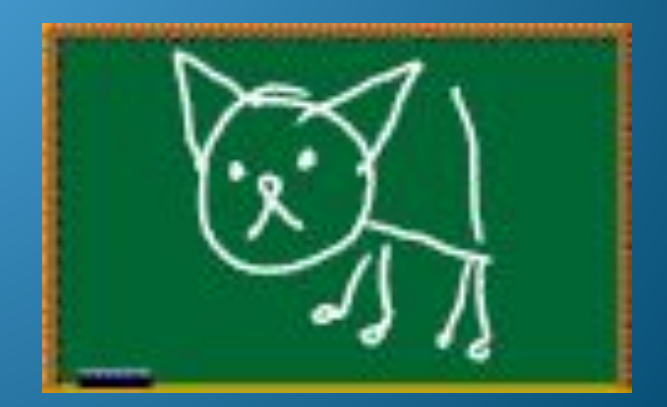

### **Разминка**

⚫ Напишите в тетрадях слова , начинающиеся на букву Б:

- ⚫ Город,
- ⚫ Страна,
- $\bullet$  Река,
- ⚫ Растение,
- $\bullet$  Зверь,
- $\bullet$  Птица,
- ⚫ Рыба,
- ⚫ Марка автомобиля.

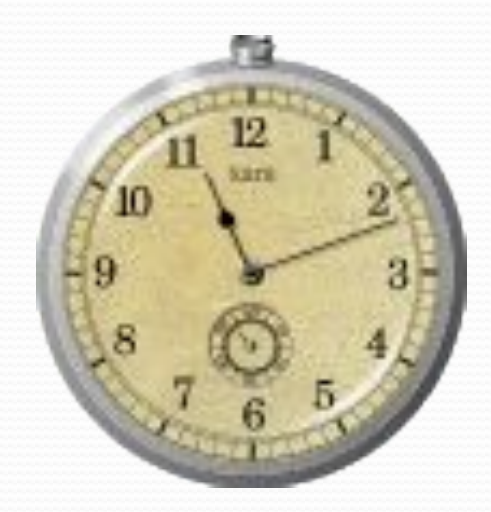

# **Повторение**

- ⚫ Каким образом осуществляется двоичное кодирование числовой информации?
- ⚫ Каким образом осуществляется двоичное кодирование текстовой информации?
- ⚫ Как происходит растровое кодирование графической информации?
- ⚫ Что такое пиксель?
- ⚫ Что такое палитра?
- ⚫ Что такое растр?

# Векторное кодирование графической информации

Тема урока

# Растровое кодирование

#### При растровом кодировании:

#### ⚫ Рисунок состоит из точек.

- ⚫ Цвет каждой точки кодируется его номером в палитре.
- ⚫ Номер цвета переводится в двоичную систему счисления.

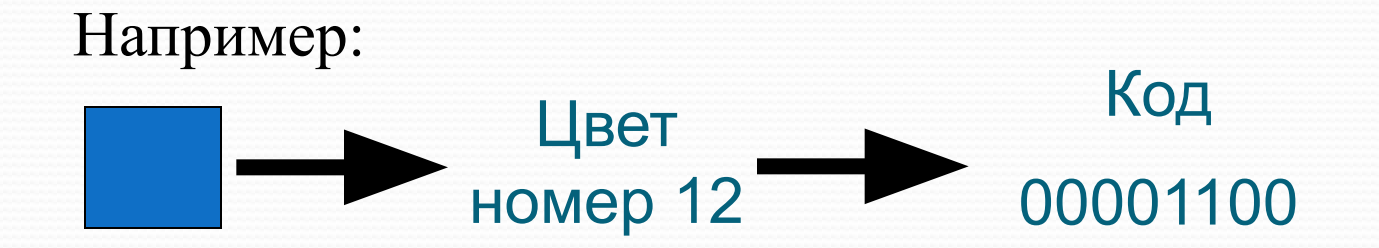

# Векторное кодирование

#### При векторном кодировании:

- ⚫ Рисунок строится из фигур.
- ⚫ Каждая фигура математически описывается по своим координатам.

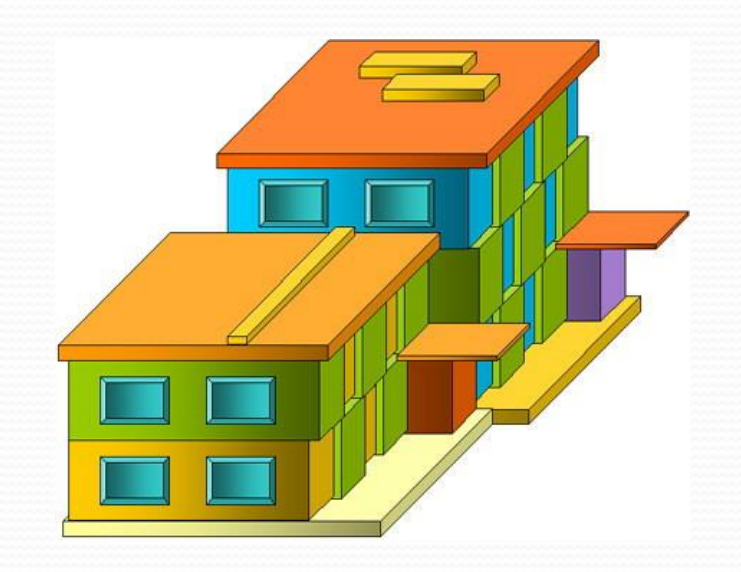

## Из каких фигур состоит этот рисунок?

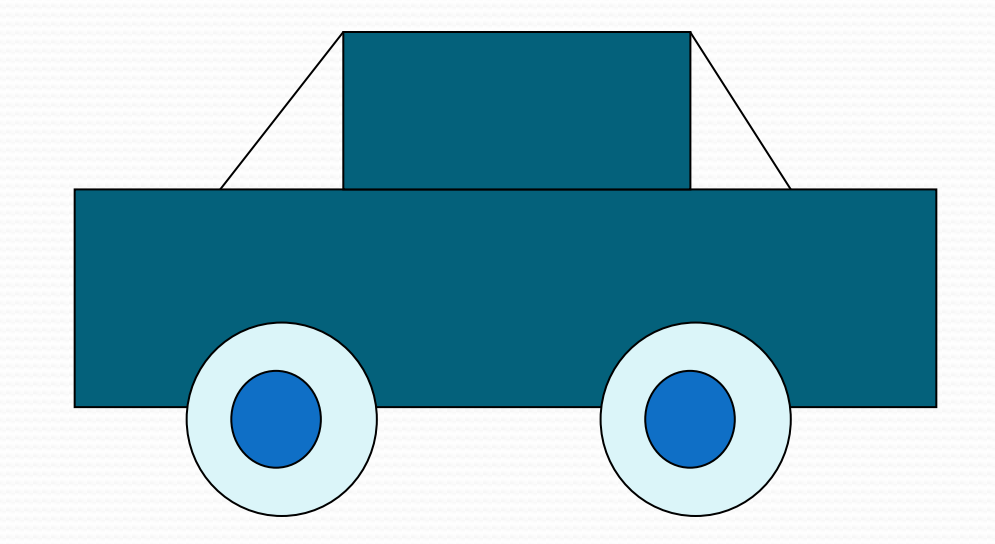

### Примитивы – простейшие элементы, из которых состоит рисунок.

### **Увеличение векторного рисунка**

Изменение размера рисунка в векторном редакторе не приводит к искажениям.

Нарисовали круг

Увеличили круг в 10 раз

### Как с помощью координат описать:

### $\bullet$  Точку?

• Указать её координаты X, Y и цвет.

#### $\blacksquare$  Прямую?

• Указать координаты её концов и цвет.

#### • Прямоугольник?

● Указать координаты двух противоположных вершин, цвет линий и заливки.

#### • Окружность?

● Указать координаты центра, радиус, цвет линии и заливки.

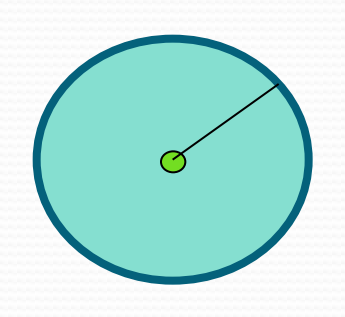

 $\bigcirc$ 

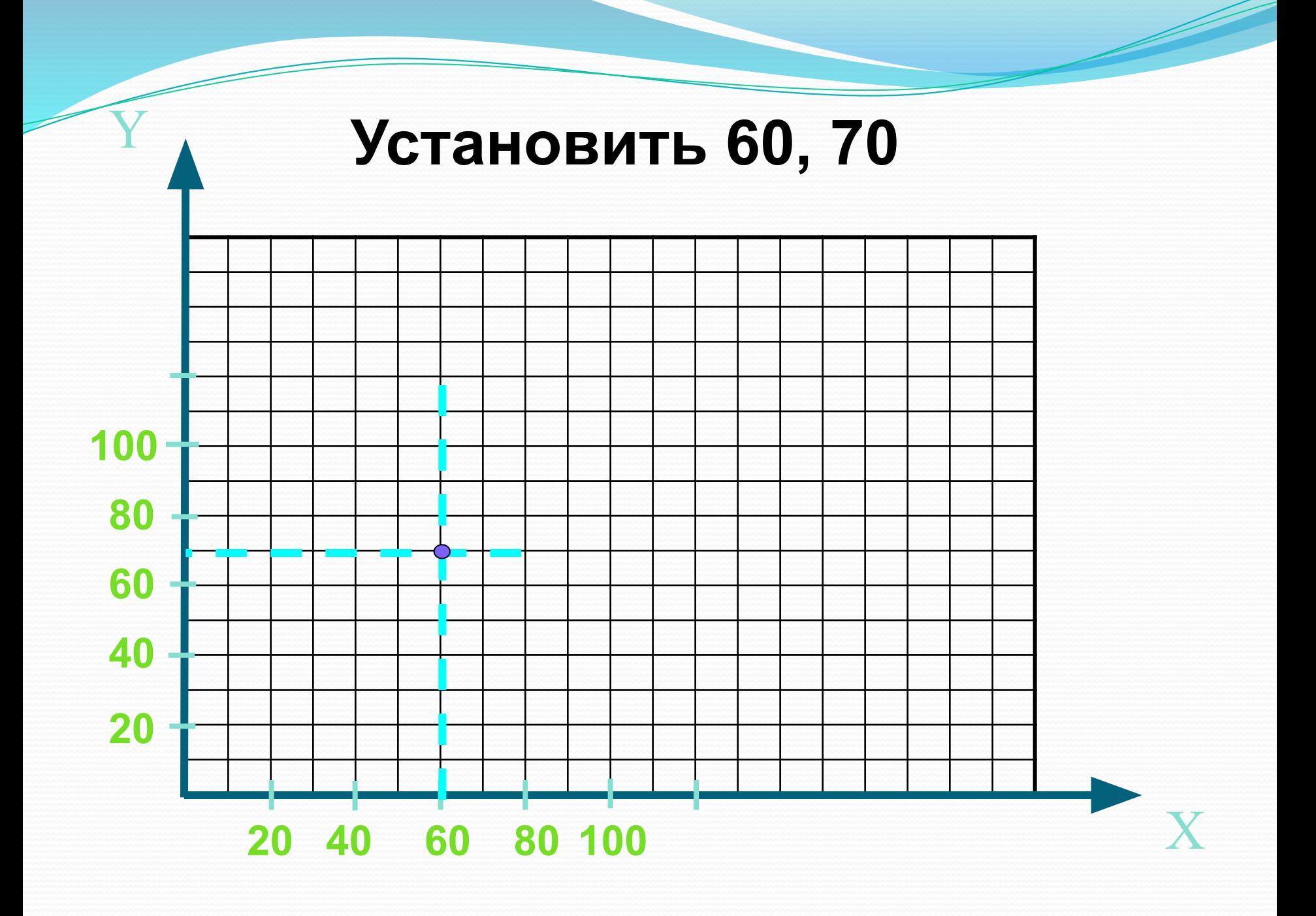

#### Линия к 100, 90

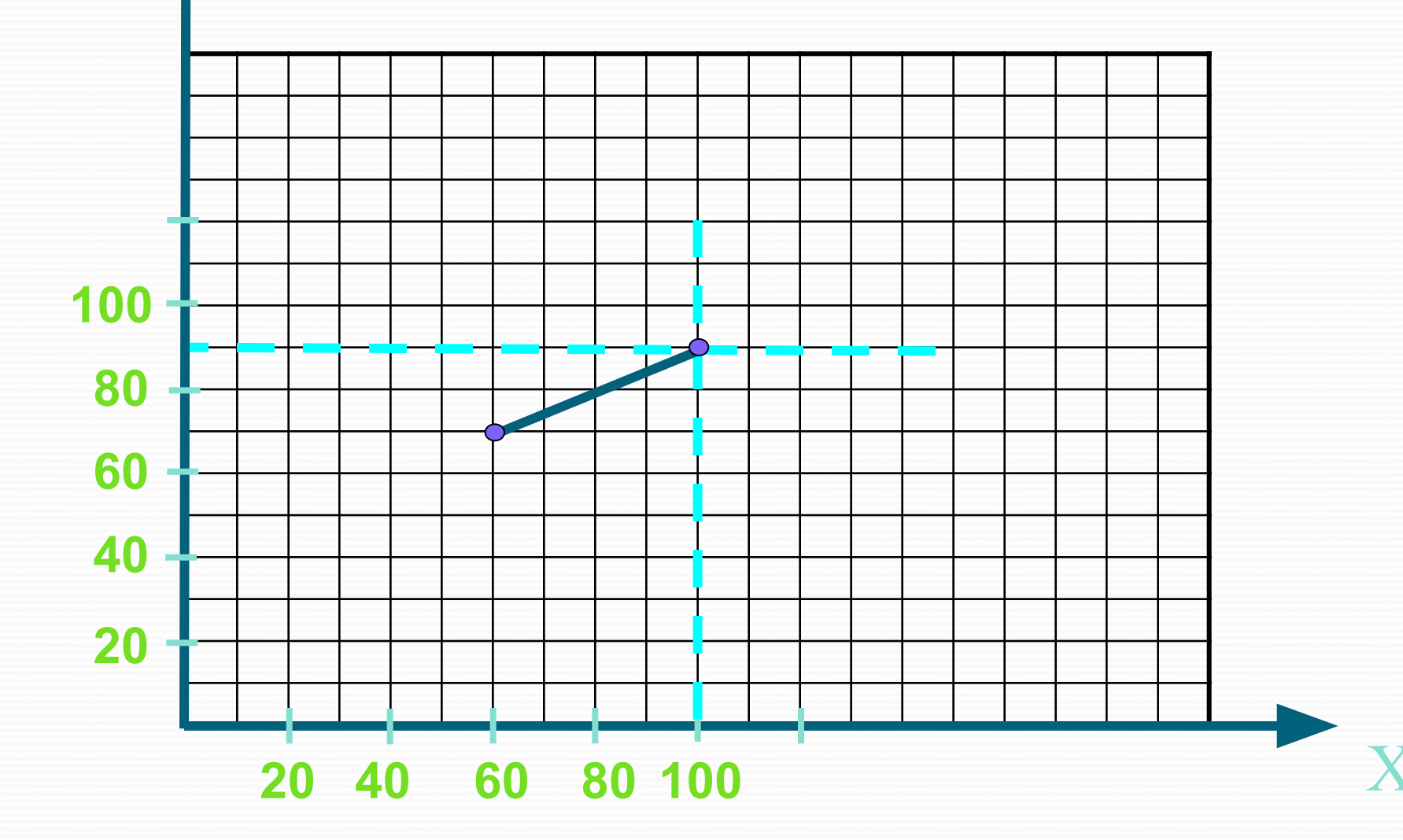

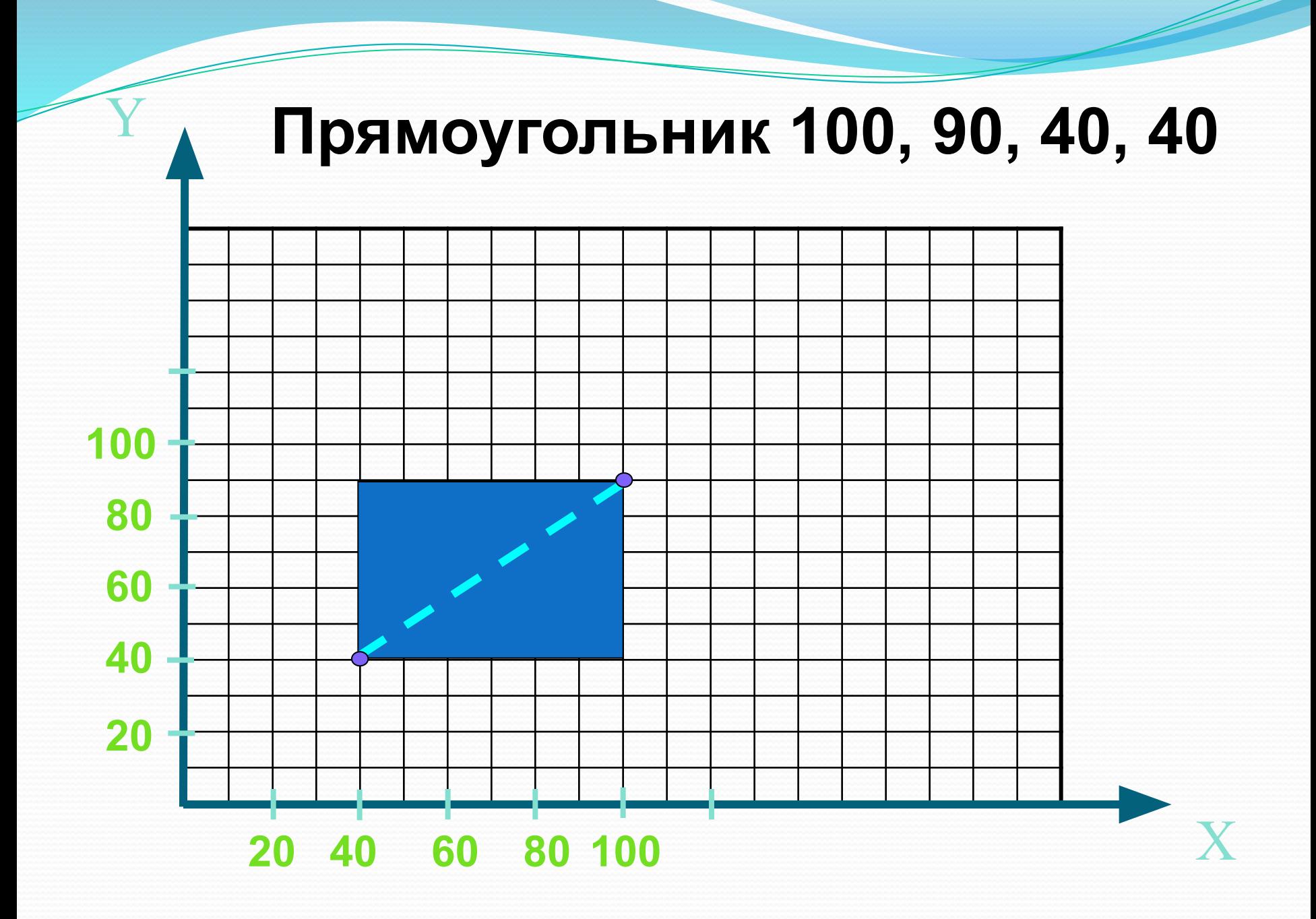

## Физкультминутка

#### ● Физкультурная азбука

- $\bullet$  А Подпрыгнуть
- $\bullet$  К Присесть
- $\bullet$  О Руки вверх
- $\bullet$  Р Руки в стороны
- $\bullet$  Т Руки на пояс
- $\bullet$  Д Наклон
- М Закрыть глаза
- Показать слово из этих букв:
	- ⚫ КОРА,
	- $\bullet$  ДОМ,
	- ⚫ ДОКТОР.

● Придумать слово и показать всем, чтобы отгадали.

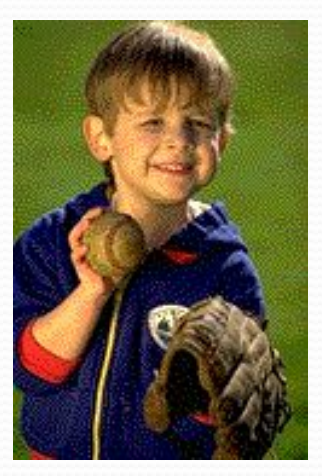

### Самостоятельное задание

• С помощью полученных знаний и используя команды, с которыми вы познакомились создать рисунок. Работать нужно в команде по 2 человека. Один составляет рисунок на бумаге, другой делает его описание с помощью команд. Удачи!

# **Домашнее задание** ⚫§ 1.3

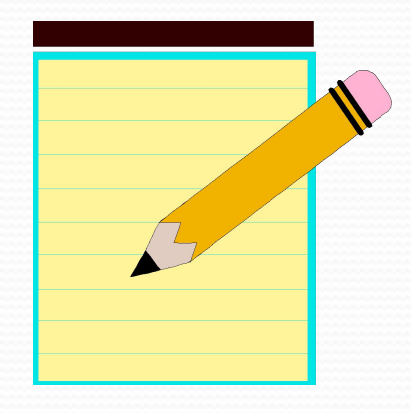

# **Тест «Работа на**

### **карточках»**

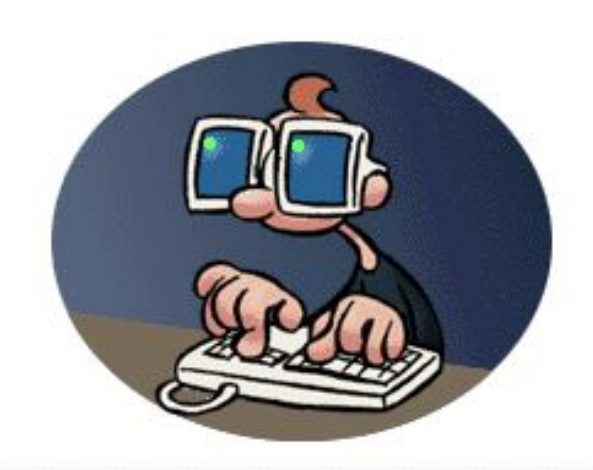

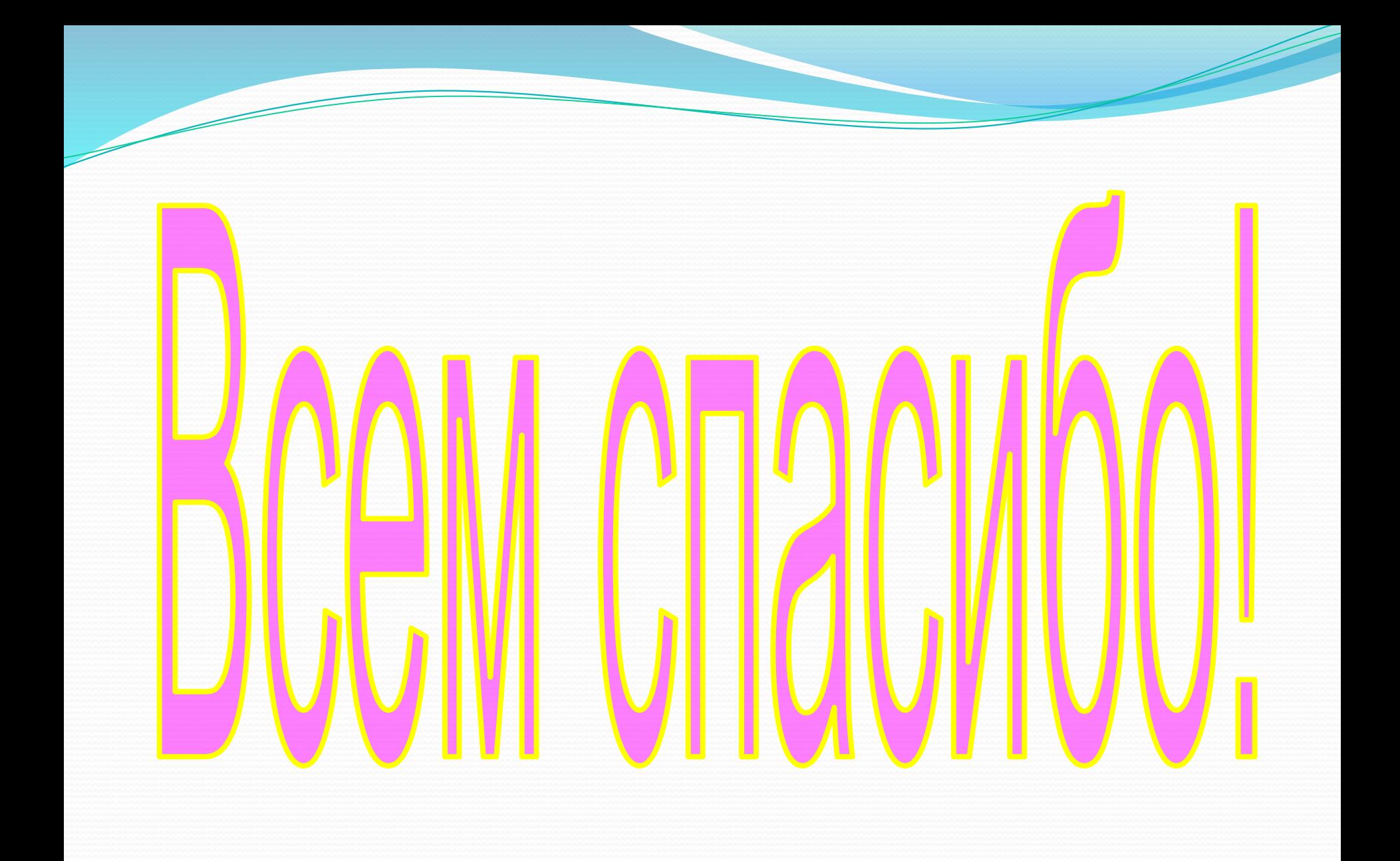